## SAP ABAP table UPB CCP YS DOC HEADER {SEM Cost Center Planning: Header Data for Documents}

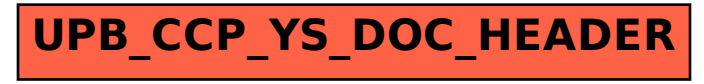